Corso "Programmazione 1" Capitolo 09: Le Strutture

Docente: Roberto Sebastiani - <roberto.sebastiani@unitn.it> Esercitatori: Mario Passamani - <mario.passamani@unitn.it> Alessandro Tomasi - <alessandro.tomasi@unitn.it> C.D.L.: Informatica (INF) Ing. Informatica, delle Comunicazioni ed Elettronica (ICE) Studenti con numero di matricola pari A.A.: 2019-2020 Luogo: DISI, Università di Trento URL: [disi.unitn.it/rseba/DIDATTICA/prog1\\_2020/](disi.unitn.it/rseba/DIDATTICA/prog1_2020/)

# **Outline**

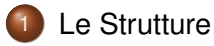

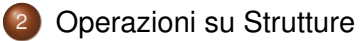

#### [Strutture Ricorsive](#page-13-0)

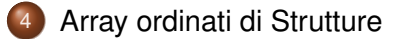

- <span id="page-2-0"></span>Una struttura è una collezione ordinata di elementi non omogenei
	- o gli elementi sono detti membri o campi
	- **•** ciascun campo ha uno specifico tipo, nome e valore
- Permette di definire nuovi tipi di oggetti aggregati
	- La struttura può essere utilizzata come un oggetto unico
	- I campi possono essere utilizzati singolarmente
- Ciascun campo può essere a sua volta un tipo struct

#### Definizione di un tipo struct

• Viene definito un nuovo tipo aggregato

#### Sintassi:

```
struct new struct id {
tipo1 campo1;
 ...
tipoN campoN;
};
new struct id var id;
```
#### Esempio:

```
struct complex { // definizione del tipo "complex"
double re; // campo "reale"
double im; // campo "immaginario"
};
complex c,c1; // definizione di variabili
              // di tipo "complex"
```
# Alcuni esempi di strutture annidate

```
struct data {
  int giorno, mese, anno;
};
struct persona {// struttura annidata
  char nome[25], cognome[25];
  char comune nascita[25];
  data data nascita;
  enum { F, M } sesso;
};
struct studente { // struttura ulteriormente annidata
  persona generalita;
  char matricola[10];
  int anno_iscrizione;
};
```
#### Inizializzazione di variabili di tipo struct

- Una variabile di tipo struct viene inizializzata con liste ordinate dei valori dei campi rispettivi
	- devono combaciare per ordine e tipo
	- eventuali valori mancanti vengono iniziati allo zero del tipo

```
struct data {
  int giorno, mese, anno;
};
struct persona {
  char nome[25], cognome[25];
  char comune nascita[25];
  data data nascita;
  enum { F, M } sesso;
};
persona x = {"Paolo", "Rossi", "Trento",
             {21,10,1980}, M };
```
#### Accesso ai campi di una struttura

- $\bullet$  Se s è una struttura e field è un identificatore di un campo, allora s. field denota il campo della struttura
	- s.field è un'espressione dotata di indirizzo!
	- $\implies$  può essere letta con >>, assegnata, passata per riferimento, ecc.
- $\bullet$  Se ps è un puntatore ad una struttura avente  $\text{field}$  come campo, allora è possibile scrivere ps->field al posto di (\*ps).field
	- **a** zucchero sintattico
	- uso molto frequente

#### Esempio

```
struct complex { double re, im; };
complex c; complex *pc = \&c;c.re = 2.5; pc->im = 3;
\text{cin} \gg \text{c} \cdot \text{re} \gg \text{c} \cdot \text{im}:
swap(c.re,c.im);
```
operazioni di base sui membri di struct :

 $\{$  <STRUCT/struct.cc>  $\}$ 

... con inizializzazione:

 $\{$  <STRUCT/struct1.cc>  $\}$ 

#### <span id="page-8-0"></span>Assegnazione di Strutture

- A differenza degli array, l'assegnazione tra struct è definita
- L'assegnazione di strutture avviene per valore
	- vengono copiati tutti i valori dei membri
	- se un campo è un array statico, viene copiato per intero!
- $\implies$  La copia di struct può essere computazionalmente onerosa!

```
persona x,y = {"Paolo", "Rossi", "Trento",
               {21,10,1980}, M };
```
x=y; // vengono copiate tutte le stringhe!

# Passaggio di Strutture a Funzioni

- A differenza degli array, le strutture:
	- possono essere passate per valore ad una funzione
	- possono essere restituire da una funzione tramite return
- entrambe le operazioni comportano una copia dei valori dei membri (array compresi!)
- $\implies$  entrambe possono essere computazionalmente onerose!
- $\Rightarrow$  Quando possibile, è preferibile utilizzare passaggio per riferimento (con const)

```
void stampa_persona (persona p) {...}
void stampa_persona1 (const persona & p) {...}
```

```
persona x, y = \{ "Paolo", "Rossi", "Trento", \}{21,10,1980}, M };
stampa persona(y); // viene fatta una copia
stampa_persona1(y); // non viene fatta alcuna copia
```
assegnazione e passaggio di struct :  $\{$  <STRUCT/struct3.cc>  $\}$ 

Per gestire gli array statici in modo che possano essere copiati, si può incapsulare un tipo array come membro di una struct

```
struct int_array { int ia[3]; };
int array sa, sb;
s_{a.i a}[0]=1; s_{a.i a}[1]=2; s_{a.i a}[2]=3;sb = sa; // l'array viene copiato!
```
 $\bullet$  ... con inizializzazione:  $\{$  [STRUCT/struct\\_array1.cc](STRUCT/struct_array1.cc)  $\}$ 

#### Assegnazione di array dinamici tramite struct

Nel caso di array dinamici, viene copiato solo il puntatore

```
struct int_array { int * ia; };
sa.ia = new int [3];
sb = sa; // viene copiato il puntatore,
         // sa.ia e sb.ia sono lo stesso array!
```
esempio di cui sopra, esteso:

{ [STRUCT/struct\\_arraypunt.cc](STRUCT/struct_arraypunt.cc) }

### <span id="page-13-0"></span>Strutture ricorsive

La seguente definizione non è lecita:

```
struct S {
  int value;
  S next; //definizione circolare!
};
```
La seguente definizione è lecita:

```
struct S {
  int value;
  S *next;
};
```
- Infatti ogni puntatore occupa lo stesso spazio di memoria indipendentemente dal suo tipo.
- Molto importante per strutture dati dinamiche!

#### Strutture mutualmente ricorsive

La seguente definizione non è lecita:

```
struct S1
{ int value;
  S2 *next; }; //S2 ancora indefinito
struct S2
{ int value;
  S1 *next; };
```
La seguente definizione è lecita:

```
struct S2; // dichiarazione di S2
struct S1
{ int value;
 S2 *next; }; // Ok!
struct S2 // definizione di S2
{ int value;
 S1 *next;};
```
- o struttura ricorsiva, non corretta:
	- $\{$  [STRUCT/rec\\_struct\\_err.cc](STRUCT/rec_struct_err.cc)  $\}$
- **•** strutt ricorsiva, corretta:
	- $\{$  [STRUCT/rec\\_struct.cc](STRUCT/rec_struct.cc)  $\}$
- strutture mutualmente ricorsive, non corrette:
	- { [STRUCT/mutrec\\_struct\\_err.cc](STRUCT/mutrec_struct_err.cc) }
- strutture mutualmente ricorsive, corrette:
	- $\{$  [STRUCT/mutrec\\_struct.cc](STRUCT/mutrec_struct.cc)  $\}$
- <span id="page-16-0"></span>• È frequente il dover gestire archivi ordinati di oggetti complessi (ES: persone, articoli, libri, ecc. )
	- Elemento base dei sistemi informativi (ES: archivi, inventari, rubriche, anagrafi, ecc.)
	- Ordinamento usa qualche campo specifico (chiave)
- Tipicamente utilizzate strutture di dati dinamiche ad hoc (ES: alberi di ricerca binaria)
- Esempio di archivio semplificato: array ordinato di persone

# Esempio 1: Array Ordinato di Persone

**• Array ordinato di strutture** "persona":

```
persona persone [NmaxPers];
```
**.** Ordinamento e ricerca usano strcmp sul campo cognome:

```
if (strcmp(p[i].cognome,cognome) < 0...
```
- array ordinato di struct, bubblesort, ricerca binaria:  $\{$  <STRUCT/persone.cc>  $\}$
- Problema: ogni swap effettua 3 copie tra struct !
	- $\implies$  molto inefficiente!

#### Esempio 2: Array Ordinato di Puntatori a Persone

Array ordinato di puntatori a strutture "persona":

```
persona * persone [NmaxPers];
```
**Ordinamento e ricerca usano** strcmp sul campo cognome:

if (strcmp( $p[i] \rightarrow$ cognome, cognome) < 0)...

- array ordinato di puntatori a struct, bubblesort, ricerca binaria:  $\{$  <STRUCT/persone2.cc>  $\}$
- Importante: ogni swap effettua 3 copie tra puntatori
	- =⇒ efficiente!

# Es. 3: Doppio Array Ordinato di Puntatori a Persone

- Richiesta: poter effettuare ricerca sia per nome che per cognome.
- $\bullet$  Idea: 2 array di puntatori a strutture "persona", ordinati rispettivamente per nome e cognome

```
persona * nomi [NmaxPers];
persona * cognomi [NmaxPers];
```
- Ordinamento e ricerca usano strcmp sul campo cognome e nome rispettivamente:
	- if  $(strcmp(p[i]->cognome,cognome) < 0$ ...
	- if  $(strcmp(p[i]-)$ ->nome,nome) < 0)...
- array ordinato di puntatori a struct, bubblesort, ricerca binaria:  $\{$  <STRUCT/persone3.cc>  $\}$
- Importante: Le struct sono condivise tra i due array, ogni swap effettua 3 copie tra puntatori
	- $\implies$  efficiente!

# Vedere file ESERCIZI\_PROPOSTI.txt